## **ОПТИМИЗАЦИЯ ИЗУЧЕНИЯ МАШИННОЙ ГРАФИКИ ПОСРЕДСТВОМ ВИДЕОУРОКОВ**

<sup>1</sup>Киселёва М. В., <sup>2</sup>Зевелева Е. З.

*<sup>1</sup>УО «Полоцкий государственный университет имени Евфросинии Полоцкой», Новополоцк, Беларусь, m.kisialiova@psu.by, <sup>2</sup>УО «Полоцкий государственный университет имени Евфросинии Полоцкой», Новополоцк, Беларусь, e.zeveleva@psu.by*

**Аннотация.** В статье рассмотрено применение актуальной технологии обучения, основанной на создании видеоуроков с пошаговой инструкцией выполнения каждого задания по машинной графике.

**Ключевые слова:** оптимизация, видеоурок, машинная графика, дистанционное обучение.

**Abstract.** The article discusses the use of current teaching technology, based on the creation of video lessons with step-by-step instructions for completing each computer graphics task.

**Key words:** optimization, video tutorial, computer graphics, distance learning.

В связи с постоянно уменьшающимися часами, выделенными на изучение инженерной графики, в частности машинный графики, у студентов технического профиля, возникла необходимость оптимизировать процесс аудиторных занятий для успешного усвоения материала. Ранее нами были уже разработаны методические указания для изучения основ графики посредством программы Компас-3D с поэтапным выполнением соответствующих заданий. Однако со временем стало понятно, что в часы, отведенные на каждое занятие, студенты не успевают разобрать материал, даже с учетом пошаговых инструкций. И в то же время, учитывая большую наполняемость групп у преподавателя не всегда есть возможность подойти к каждому и ответить на интересующие их вопросы. Возникла проблема: «Как донести материал до каждого студента и разобрать основы, которые необходимы для выполнения дальнейших сложных чертежей?»

Было принято решение использовать опыт работы со студентами заочной формы обучения, где применяется материал в форме видеолекций. Для создания видеоуроков мы остановились на уже опробованной нами программе oCam Screen Recorder. Она позволяет быстро и качественно сделать видеозапись любых действий на экране монитора с соответствующим голосовым сопровождением. Конечно, приходится составлять краткий сценарий и несколько раз отрабатывать построение, но это не соизмеримо с дальнейшим удобством проведения занятий. Простота и удобство данной программы позволяет в кратчайшие сроки приступить к записи. oCam выполняет видеозахват любой выбранной области экрана, любого размера, а также дает возможность подсвечивать курсор для лучшей наглядности. Созданные таким образом видеоуроки мы размещаем в Google class – бесплатном сервисе для учебных заведений, некоммерческих организаций и пользователей личных аккаунтов Google. Данный сервис помогает организовать интерактивный диалог между преподавателем и студентом, контролировать знания и обеспечивать доступность необходимой информации на всех этапах учебного процесса [1]. Для каждого задания был записан соответствующий видеоурок с поэтапным выполнением (рис.1), а также указывались особенности, которые могут возникнуть при выполнении различных чертежей.

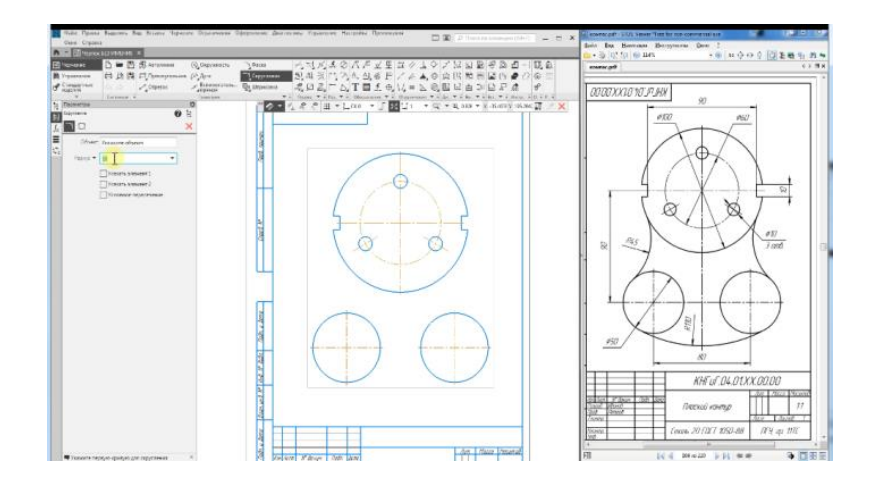

Рисунок 1 – Пример видеоурока с поэтапным выполнением задания

Для успешного выполнения задания, накануне занятия студенты получали рекомендации просмотреть данные видео дома, разобрать пошаговые действия на примере показанного общего задания. Таким образом, в аудиторию студент приходит уже с подготовленными вопросами, которые остались после проработки предоставленного материала. Данные вопросы обсуждаются вначале занятия, а далее каждый студент получает свой вариант соответствующего задания и выполняет его, параллельно имея возможность просматривать пример, при необходимости ставя на паузу или перематывая видеоурок. Как показала практика это значительно ускоряет выполнение работы и позволяет студенту, который не смог усвоить вовремя материал просмотреть его в свободное время еще раз и, таким образом, вовремя выполнить задание. Также этот формат занятия удобен для студентов, которые по какой-либо уважительной причине пропустили занятие, у них есть возможность изучить данное задание самостоятельно в полном объеме вне аудитории, получив ответы на все возникающие вопросы.

Конечно, нельзя останавливаться на достигнутом. В связи с обновлением версии программы Компас-3D, изменением интерфейса, приходится переписывать видеоуроки, но это позволяет их перерабатывать, усовершенствовать, внося изменения, подсказанные практикой.

Подача материала в форме видеоуроков является актуальной современной формой занятий образовательного процесса с рядом неоспоримых преимуществ. Это и наглядность, и сконцентрированная подача материала, и возможность многократного просмотра любого этапа задания. Видеоуроки – актуальная форма обучения в условиях сжатого аудиторного времени.

## **Список использованных источников:**

1. Киселева, М. В. Особенности проведения дистанционных лекций по инженерной графике у студентов заочной формы обучения / М. В. Киселева, Е. З. Зевелева // Инновационные технологии в инженерной графике: проблемы и перспективы: сборник трудов междунар. науч.-практич. конф. 24 апреля 2020 года, Брест, Республика Беларусь, Новосибирск, Российская Федерация / отв. редактор О. А. Акулова. – Брест : БрГТУ,2020. – С. 141–143.